<span id="page-0-0"></span>[Начало](#page-0-0) [Реализация](#page-2-0) [Оптимизации](#page-9-0) [Пример](#page-28-0) [Название](#page-0-0) [Введение](#page-1-0)

# Лекция 3. Оптимизации, управляемые профилированием Инструменты разработки быстрых программ

27 ноября 2017 г.

Ε

#### [Начало](#page-0-0)

[Реализация](#page-2-0) [Оптимизации](#page-9-0) [Пример](#page-28-0)

# <span id="page-1-0"></span>Ввведение

#### Определение

Оптимизация, управляемая профилированием: (profile-guided optimization, PGO, profile-directed feedback, . . .) — техника автоматической оптимизации, использующая профилирование для улучшения производительности времени выполнения программы, а также её размера.

[Название](#page-0-0) [Введение](#page-1-0)

#### Поддерживающие компиляторы, минимальная версия

- **GCC 3.4**
- $\bullet$  clang 3.5.0
- Intel  $C/C^{++}/$ Fortran Compiler 7.0 (?)
- $\bullet$  Microsoft Visual  $C_{++}$  2005

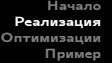

[Этапы выполнения оптимизации](#page-2-0) [Примеры вызова оптимизаций](#page-4-0) [Правила запуска оптимизаций](#page-7-0) [Реализация инструментирования](#page-8-0)

### <span id="page-2-0"></span>Порядок выполнения оптимизации

#### Порядок выполнения

- **4** Инструментирование (instrumenting) или подключение отсчётов (sampling)
- 2 Тренировка (training)
	- Несколько раз

3 Оптимизирующая компиляция с обратной связью (feedback compilation)

メロメ メ押 メメミメメミメ

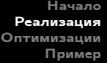

[Этапы выполнения оптимизации](#page-2-0) [Примеры вызова оптимизаций](#page-4-0) [Правила запуска оптимизаций](#page-7-0) [Реализация инструментирования](#page-8-0)

## Способы сбора данных

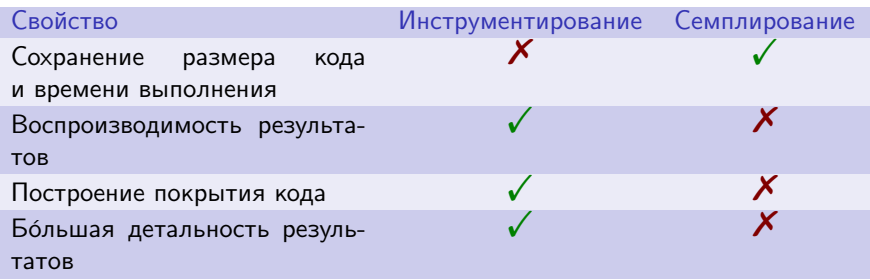

Таблица 1: сравнение методов сбора информации

Ε

[Этапы выполнения оптимизации](#page-2-0) [Примеры вызова оптимизаций](#page-4-0) [Правила запуска оптимизаций](#page-7-0) [Реализация инструментирования](#page-8-0)

## <span id="page-4-0"></span>Запуск этапов оптимизации для GCC

#### Пример (Этапы 1–3)

```
rem 1 -----------------------------------------------------
g++ in_1.cpp -c -o in_1_inst.o -O2 -fprofile-generate=dir
...
g++ in_1_inst.o ... -o prog_inst -fprofile-generate=dir
rem 2 -----------------------------------------------------
prog_inst
...
rem 3 -----------------------------------------------------
q++ in 1.cpp -c -o in 1 pgo.o -O2 -fprofile-use=dir
...
g++ in_1_pgo.o -o prog_pgo -fprofile-use=dir
```
G.

 $\mathcal{A} \subseteq \mathcal{F} \rightarrow \mathcal{A} \oplus \mathcal{F} \rightarrow \mathcal{A} \oplus \mathcal{F}$ 

[Этапы выполнения оптимизации](#page-2-0) [Примеры вызова оптимизаций](#page-4-0) [Правила запуска оптимизаций](#page-7-0) [Реализация инструментирования](#page-8-0)

# Запуск этапов для Intel C++ Compiler

#### Пример (Этапы 1–3)

```
rem 1 -----------------------------------------------------
icl /Qprof-gen=threadsafe /O2 /Qprof-dir dir in_1.cpp ...
rem /Qcov-gen
icl in_1..obj ... /Fe prog_inst
rem 2 -----------------------------------------------------
prog_inst
...
rem 3 -----------------------------------------------------
icl /Qprof-use /Qipo /Qprof-dir dir in_1.cpp ...
```
イロメ イ押メ イヨメ イヨメー

[Этапы выполнения оптимизации](#page-2-0) [Примеры вызова оптимизаций](#page-4-0) [Правила запуска оптимизаций](#page-7-0) [Реализация инструментирования](#page-8-0)

# Запуск этапов для Intel C++ Compiler, аппаратно

### Пример (Этапы 1–3)

```
# 1 -----------------------------------------------------
icl -prof-gen-sampling -g in_1.cpp ...
icl in_1..o ... prog_inst
# 2 -----------------------------------------------------
/opt/intel-compiler/bin64/amplxe-pgo-report.sh prog_inst
...
# 3 -----------------------------------------------------
icl -prof-gen-sampling -g -ipo in_1.cpp ...
```
イロメ イ母メ イヨメ イヨメー

[Этапы выполнения оптимизации](#page-2-0) [Примеры вызова оптимизаций](#page-4-0) [Правила запуска оптимизаций](#page-7-0) [Реализация инструментирования](#page-8-0)

### <span id="page-7-0"></span>Использование оптимизаций

#### Правила запуска этапов

- $\bullet$  При использовании семплирования на  $(1)$  желательно отключить подстановку функций, остальные оптимизации лучше оставить.
- Желательно минимизировать изменения в коде после (2) до (3).
- $\bullet$  Если изменений кода много  $\Rightarrow$  повторить (1).
- Желательно запускать (2) на типичных данных.

イロメ イ押メ イヨメ イヨメー

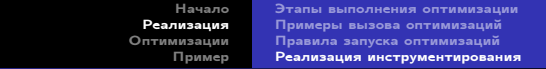

### <span id="page-8-0"></span>Реализация инструментирования

#### Собираемые данные

- Вход/выход функции: время.
- Вход/выход в циклы (внутренние/внешние): время, итерации.

Ε

メロメ メ御 ドメ 君 ドメ 君 ドッ

[Подстановка функций](#page-9-0) [Виртуальные вызовы, размещения регистров](#page-14-0) [Оптимизации потока управления](#page-16-0) [Ветвления, векторизация](#page-23-0)

 $\left\{ \begin{array}{ccc} 1 & 1 & 1 & 1 \\ 1 & 1 & 1 & 1 \end{array} \right.$ 

### <span id="page-9-0"></span>Использование профилирования

#### Оптимизации, управляемые профилированием

- Подстановка функций (inlining)
- Предсказание виртуального вызова (virtual call speculation)
- Размещение регистров (register allocation)
- Оптимизация базовых блоков (basic block optimization)
- Выделение мёртвого кода (dead code separation)
- Выделение обработчиков исключения (exception handling code separation)
- Размещение функций (function layout)
- Оптимизация условного ветвления (conditional branch optimization)
- Оптимизация встроенных функций обработки памяти (memory intrinsics)
- Оптимизации размера/скорости (speed/size optimizations)
- Векторизация циклов (loop vectorization)

#### [Подстановка функций](#page-9-0)

[Виртуальные вызовы, размещения регистров](#page-14-0) [Оптимизации потока управления](#page-16-0) [Ветвления, векторизация](#page-23-0)

メロトメ 御 トメ ミトメ ミト

# Граф вызовов функций (Call graph)

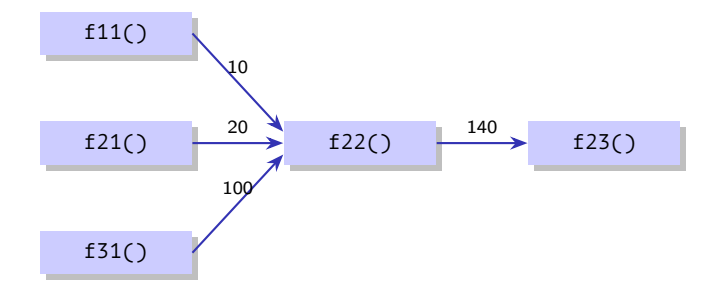

#### Рис. 1: граф вызовов функций вместе со статистикой

Ε

[Подстановка функций](#page-9-0)

[Виртуальные вызовы, размещения регистров](#page-14-0) [Оптимизации потока управления](#page-16-0) [Ветвления, векторизация](#page-23-0)

メロメ メ押 メメミメメミメ

# Граф вызовов функций (Call graph)

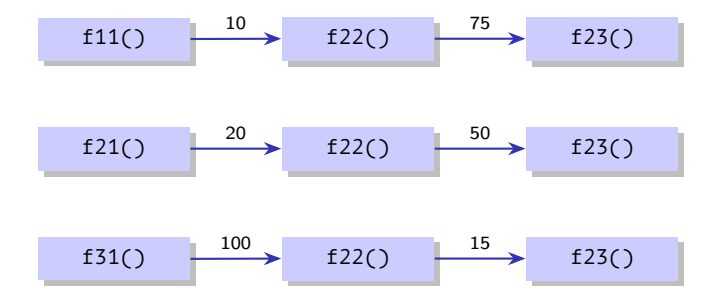

Рис. 1: граф вызовов функций вместе со статистикой

[Подстановка функций](#page-9-0)

[Виртуальные вызовы, размещения регистров](#page-14-0) [Оптимизации потока управления](#page-16-0) [Ветвления, векторизация](#page-23-0)

メロトメ 御 トメ ミトメ ミト

# Граф вызовов функций (Call graph)

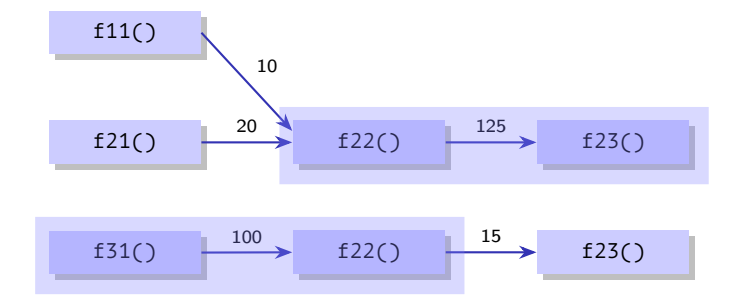

#### Рис. 1: граф вызовов функций вместе со статистикой

[Подстановка функций](#page-9-0) [Виртуальные вызовы, размещения регистров](#page-14-0) [Оптимизации потока управления](#page-16-0) [Ветвления, векторизация](#page-23-0)

 $\left\{ \begin{array}{ccc} 1 & 1 & 1 & 1 \\ 1 & 1 & 1 & 1 \end{array} \right.$ 

### Использование профилирования

#### Оптимизации, управляемые профилированием

- Подстановка функций (inlining)
- Предсказание виртуального вызова (virtual call speculation)
- Размещение регистров (register allocation)
- Оптимизация базовых блоков (basic block optimization)
- Выделение мёртвого кода (dead code separation)
- Выделение обработчиков исключения (exception handling code separation)
- Размещение функций (function layout)
- Оптимизация условного ветвления (conditional branch optimization)
- Оптимизация встроенных функций обработки памяти (memory intrinsics)
- Оптимизации размера/скорости (speed/size optimizations)
- Векторизация циклов (loop vectorization)

[Подстановка функций](#page-9-0) [Виртуальные вызовы, размещения регистров](#page-14-0) [Оптимизации потока управления](#page-16-0) [Ветвления, векторизация](#page-23-0)

## <span id="page-14-0"></span>Предсказание виртуального вызова

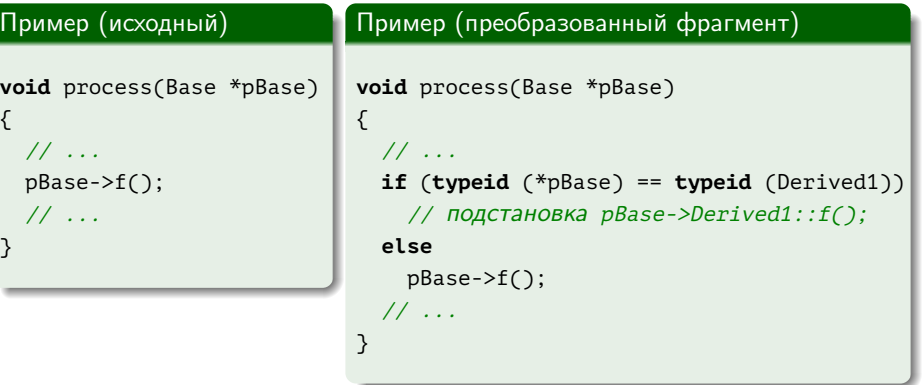

重し

メロメ メ御 メメ きょく きょう

[Подстановка функций](#page-9-0) [Виртуальные вызовы, размещения регистров](#page-14-0) [Оптимизации потока управления](#page-16-0) [Ветвления, векторизация](#page-23-0)

 $\left\{ \begin{array}{ccc} 1 & 1 & 1 & 1 \\ 1 & 1 & 1 & 1 \end{array} \right.$ 

### <span id="page-15-0"></span>Использование профилирования

#### Оптимизации, управляемые профилированием

- Подстановка функций (inlining)
- Предсказание виртуального вызова (virtual call speculation)
- Размещение регистров (register allocation)
- Оптимизация базовых блоков (basic block optimization)
- Выделение мёртвого кода (dead code separation)
- Выделение обработчиков исключения (exception handling code separation)
- Размещение функций (function layout)
- Оптимизация условного ветвления (conditional branch optimization)
- Оптимизация встроенных функций обработки памяти (memory intrinsics)
- Оптимизации размера/скорости (speed/size optimizations)
- Векторизация циклов (loop vectorization)

[Начало](#page-0-0) [Реализация](#page-2-0) [Оптимизации](#page-9-0) [Пример](#page-28-0) [Подстановка функций](#page-9-0) [Виртуальные вызовы, размещения регистров](#page-14-0) [Оптимизации потока управления](#page-16-0) [Ветвления, векторизация](#page-23-0)

### <span id="page-16-0"></span>Использование профилирования

#### Оптимизации, управляемые профилированием

- Подстановка функций (inlining)
- Предсказание виртуального вызова (virtual call speculation)
- Размещение регистров (register allocation)
- Оптимизация базовых блоков (basic block optimization)
- Выделение мёртвого кода (dead code separation)
- Выделение обработчиков исключения (exception handling code separation)
- Размещение функций (function layout)
- Оптимизация условного ветвления (conditional branch optimization)
- Оптимизация встроенных функций обработки памяти (memory intrinsics)
- Оптимизации размера/скорости (speed/size optimizations)
- Векторизация циклов (loop vectorization)

 $\left\{ \begin{array}{ccc} 1 & 1 & 1 & 1 \\ 1 & 1 & 1 & 1 \end{array} \right.$ 

<span id="page-17-0"></span>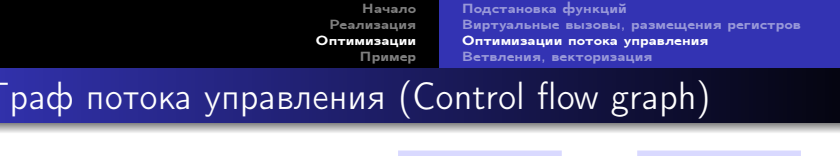

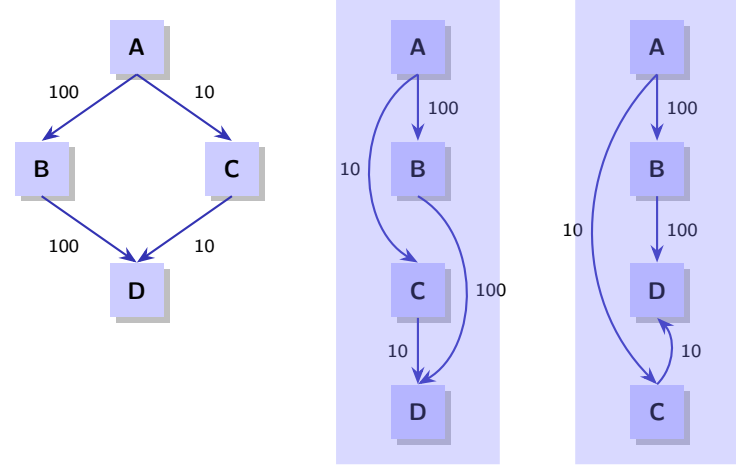

Рис. 2: оптимизации с использованием граф[а п](#page-16-0)[от](#page-18-0)[ок](#page-16-0)[а](#page-17-0) [у](#page-18-0)[пр](#page-15-0)[а](#page-16-0)[в](#page-22-0)[л](#page-23-0)[ен](#page-8-0)[и](#page-9-0)[я](#page-27-0)

€.

メロメ メタメ メミメ メミメ

[Начало](#page-0-0) [Реализация](#page-2-0) [Оптимизации](#page-9-0) [Пример](#page-28-0) [Подстановка функций](#page-9-0) [Виртуальные вызовы, размещения регистров](#page-14-0) [Оптимизации потока управления](#page-16-0) [Ветвления, векторизация](#page-23-0)

### <span id="page-18-0"></span>Использование профилирования

#### Оптимизации, управляемые профилированием

- Подстановка функций (inlining)
- Предсказание виртуального вызова (virtual call speculation)
- Размещение регистров (register allocation)
- Оптимизация базовых блоков (basic block optimization)
- Выделение мёртвого кода (dead code separation)
- Выделение обработчиков исключения (exception handling code separation)
- Размещение функций (function layout)
- Оптимизация условного ветвления (conditional branch optimization)
- Оптимизация встроенных функций обработки памяти (memory intrinsics)
- Оптимизации размера/скорости (speed/size optimizations)
- Векторизация циклов (loop vectorization)

 $\left\{ \begin{array}{ccc} 1 & 1 & 1 & 1 \\ 1 & 1 & 1 & 1 \end{array} \right.$ 

<span id="page-19-0"></span>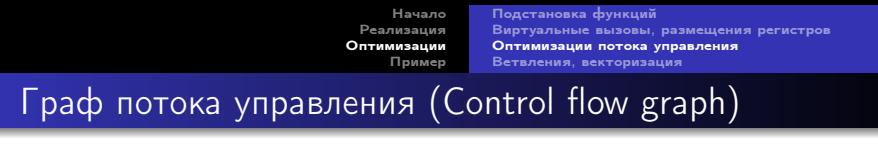

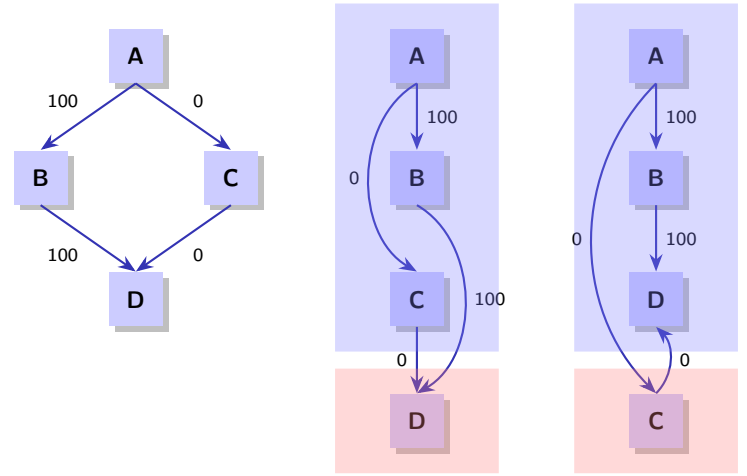

Рис. 2: оптимизации с использованием граф[а п](#page-18-0)[от](#page-20-0)[ок](#page-18-0)[а](#page-19-0) [у](#page-20-0)[пр](#page-15-0)[а](#page-16-0)[в](#page-22-0)[л](#page-23-0)[ен](#page-8-0)[и](#page-9-0)[я](#page-27-0)

€.

イロト イ団 ト イミト イミト

[Начало](#page-0-0) [Реализация](#page-2-0) [Оптимизации](#page-9-0) [Пример](#page-28-0) [Подстановка функций](#page-9-0) [Виртуальные вызовы, размещения регистров](#page-14-0) [Оптимизации потока управления](#page-16-0) [Ветвления, векторизация](#page-23-0)

### <span id="page-20-0"></span>Использование профилирования

#### Оптимизации, управляемые профилированием

- Подстановка функций (inlining)
- Предсказание виртуального вызова (virtual call speculation)
- Размещение регистров (register allocation)
- Оптимизация базовых блоков (basic block optimization)
- Выделение мёртвого кода (dead code separation)
- Выделение обработчиков исключения (exception handling code separation)
- Размещение функций (function layout)
- Оптимизация условного ветвления (conditional branch optimization)
- Оптимизация встроенных функций обработки памяти (memory intrinsics)
- Оптимизации размера/скорости (speed/size optimizations)
- Векторизация циклов (loop vectorization)

 $\left\{ \begin{array}{ccc} 1 & 1 & 1 & 1 \\ 1 & 1 & 1 & 1 \end{array} \right.$ 

[Начало](#page-0-0) [Реализация](#page-2-0) [Оптимизации](#page-9-0) [Пример](#page-28-0) [Подстановка функций](#page-9-0) [Виртуальные вызовы, размещения регистров](#page-14-0) [Оптимизации потока управления](#page-16-0) [Ветвления, векторизация](#page-23-0)

### Использование профилирования

#### Оптимизации, управляемые профилированием

- Подстановка функций (inlining)
- Предсказание виртуального вызова (virtual call speculation)
- Размещение регистров (register allocation)
- Оптимизация базовых блоков (basic block optimization)
- Выделение мёртвого кода (dead code separation)
- Выделение обработчиков исключения (exception handling code separation)
- Размещение функций (function layout)
- Оптимизация условного ветвления (conditional branch optimization)
- Оптимизация встроенных функций обработки памяти (memory intrinsics)
- Оптимизации размера/скорости (speed/size optimizations)
- Векторизация циклов (loop vectorization)

 $\left\{ \begin{array}{ccc} 1 & 1 & 1 & 1 \\ 1 & 1 & 1 & 1 \end{array} \right.$ 

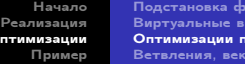

/нкций размещения регистров отока управления горизац<u>ия</u>

 $\left\{ \begin{array}{ccc} 1 & 0 & 0 \\ 0 & 1 & 0 \end{array} \right.$  ,  $\left\{ \begin{array}{ccc} \frac{1}{2} & 0 & 0 \\ 0 & 0 & 0 \end{array} \right.$ 

# <span id="page-22-0"></span>Граф вызовов функций (Call graph)

Оп

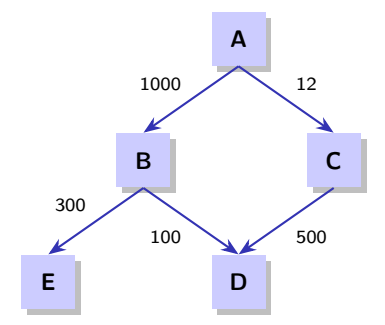

Рис. 3: оптимизации с использованием графа вызовов

Ε

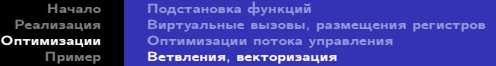

#### <span id="page-23-0"></span>Оптимизации, управляемые профилированием

- Подстановка функций (inlining)
- Предсказание виртуального вызова (virtual call speculation)
- Размещение регистров (register allocation)
- Оптимизация базовых блоков (basic block optimization)
- Выделение мёртвого кода (dead code separation)
- Выделение обработчиков исключения (exception handling code separation)
- Размещение функций (function layout)
- Оптимизация условного ветвления (conditional branch optimization)
- Оптимизация встроенных функций обработки памяти (memory intrinsics)
- Оптимизации размера/скорости (speed/size optimizations)
- Векторизация циклов (loop vectorization)

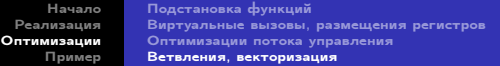

# Оптимизация условного ветвления

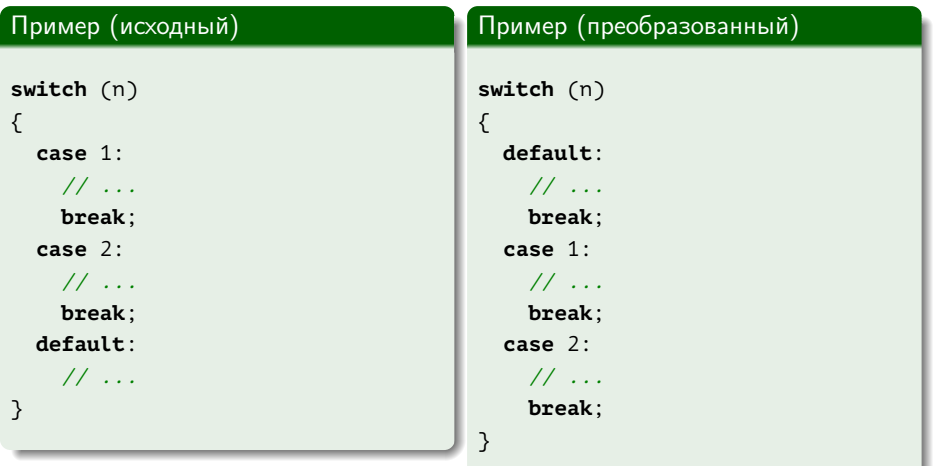

君

メロメ メ御 メメ きょ メモメ

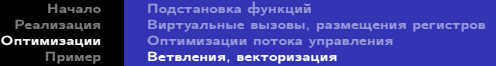

#### Оптимизации, управляемые профилированием

- Подстановка функций (inlining)
- Предсказание виртуального вызова (virtual call speculation)
- Размещение регистров (register allocation)
- Оптимизация базовых блоков (basic block optimization)
- Выделение мёртвого кода (dead code separation)
- Выделение обработчиков исключения (exception handling code separation)
- Размещение функций (function layout)
- Оптимизация условного ветвления (conditional branch optimization)
- Оптимизация встроенных функций обработки памяти (memory intrinsics)
- Оптимизации размера/скорости (speed/size optimizations)
- Векторизация циклов (loop vectorization)

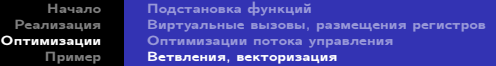

#### Оптимизации, управляемые профилированием

- Подстановка функций (inlining)
- Предсказание виртуального вызова (virtual call speculation)
- Размещение регистров (register allocation)
- Оптимизация базовых блоков (basic block optimization)
- Выделение мёртвого кода (dead code separation)
- Выделение обработчиков исключения (exception handling code separation)
- Размещение функций (function layout)
- Оптимизация условного ветвления (conditional branch optimization)
- Оптимизация встроенных функций обработки памяти (memory intrinsics)
- Оптимизации размера/скорости (speed/size optimizations)
- Векторизация циклов (loop vectorization)

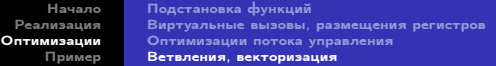

#### <span id="page-27-0"></span>Оптимизации, управляемые профилированием

- Подстановка функций (inlining)
- Предсказание виртуального вызова (virtual call speculation)
- Размещение регистров (register allocation)
- Оптимизация базовых блоков (basic block optimization)
- Выделение мёртвого кода (dead code separation)
- Выделение обработчиков исключения (exception handling code separation)
- Размещение функций (function layout)
- Оптимизация условного ветвления (conditional branch optimization)
- Оптимизация встроенных функций обработки памяти (memory intrinsics)
- $\bullet$  Оптимизации размера/скорости (speed/size optimizations)
- Векторизация циклов (loop vectorization)

[Исходный код](#page-28-0) [Результаты](#page-30-0) [Ссылки](#page-31-0)

### <span id="page-28-0"></span>Пример: сортировка с проверкой

#### Пример

```
int main()
{
 const int cnMax = 1000000000;
 IntVector v(cnMax);
  const time t cuStart = time(0);
 generate(v.begin(), v.end(), Generator(cnMax));
  sort(v.begin(), v.end());
 const IntVector::const_iterator ci = adjacent_find(
    v.begin(), v.end(), greater <int> ());
 const bool cbSorted = (ci == v.end());
 const time t cuEnd = time(\theta);
  // ...
}
```
Ε

 $\left\{ \begin{array}{ccc} 1 & 1 & 1 & 1 \\ 1 & 1 & 1 & 1 \end{array} \right.$ 

[Исходный код](#page-28-0) [Результаты](#page-30-0) [Ссылки](#page-31-0)

# Варианты сборки

### Пример

 $>$  q++ sort.cpp -00 -o a no  $>$  q++ sort.cpp  $-02$  -o a opt > g++ sort.cpp -O2 -o a\_prof -fprofile-generate=profile > g++ sort.cpp -O2 -o a\_pgo -fprofile-use=profile

(B) -

 $\mathcal{A} \subseteq \mathcal{F} \rightarrow \mathcal{A} \oplus \mathcal{F} \rightarrow \mathcal{A} \oplus \mathcal{F}$ 

[Исходный код](#page-28-0) [Результаты](#page-30-0) [Ссылки](#page-31-0)

### <span id="page-30-0"></span>Результаты экспериментов

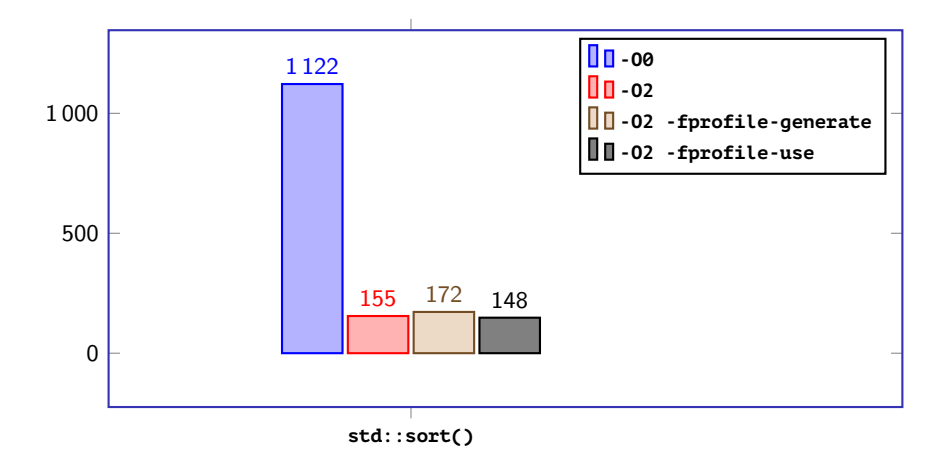

Рис. 4: результаты запуска программ

€.

メロメ メ御 メメ きょ メ きょう

[Исходный код](#page-28-0) [Результаты](#page-30-0) [Ссылки](#page-31-0)

# <span id="page-31-0"></span>Ссылки

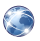

Asthana A. — Visual C++ Team Blog : Profile Guided Optimization (PGO) — Under the Hood. — 05/27/2013. — URL:

[https://blogs.msdn.microsoft.com/vcblog/2013/05/27/profile-guided](https://blogs.msdn.microsoft.com/vcblog/2013/05/27/profile-guided-optimization-pgo-under-the-hood/)[optimization-pgo-under-the-hood/](https://blogs.msdn.microsoft.com/vcblog/2013/05/27/profile-guided-optimization-pgo-under-the-hood/) (visited on 11/27/2017).

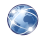

Clang 6 documentation : — Clang Compiler User's Manual : Profile Guided Optimization. — URL: [http:](http://clang.llvm.org/docs/UsersManual.html#profile-guided-optimization)

[//clang.llvm.org/docs/UsersManual.html#profile-guided-optimization](http://clang.llvm.org/docs/UsersManual.html#profile-guided-optimization) (visited on 11/27/2017).

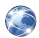

Intel<sup>®</sup>  $C++$  Compiler 18.0 Developer Guide and Reference :  $-$ Profile-Guided Optimization (PGO). — URL: [https://software.intel.com/en-us/cpp-compiler-18.0-developer-guide-](https://software.intel.com/en-us/cpp-compiler-18.0-developer-guide-and-reference-profile-guided-optimization-pgo)

[and-reference-profile-guided-optimization-pgo](https://software.intel.com/en-us/cpp-compiler-18.0-developer-guide-and-reference-profile-guided-optimization-pgo) (visited on 11/27/2017).

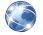

Profile-Guided Optimizations. — URL:

<https://msdn.microsoft.com/en-us/library/e7k32f4k.aspx> (visited on 11/27/2017). メロメ メ御 ドメ 君 ドメ 君 ドッ  $\equiv$   $\Omega$